$\mathbf{ORCA}\;(\mathbf{O}_\text{nline}\,\mathbf{R}_\text{esearch}\,\mathbf{C}_\text{ontrol system}\,\mathbf{A}_\text{rchitecture})$ 

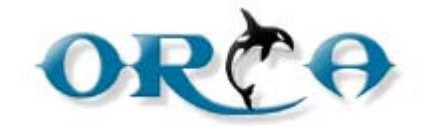

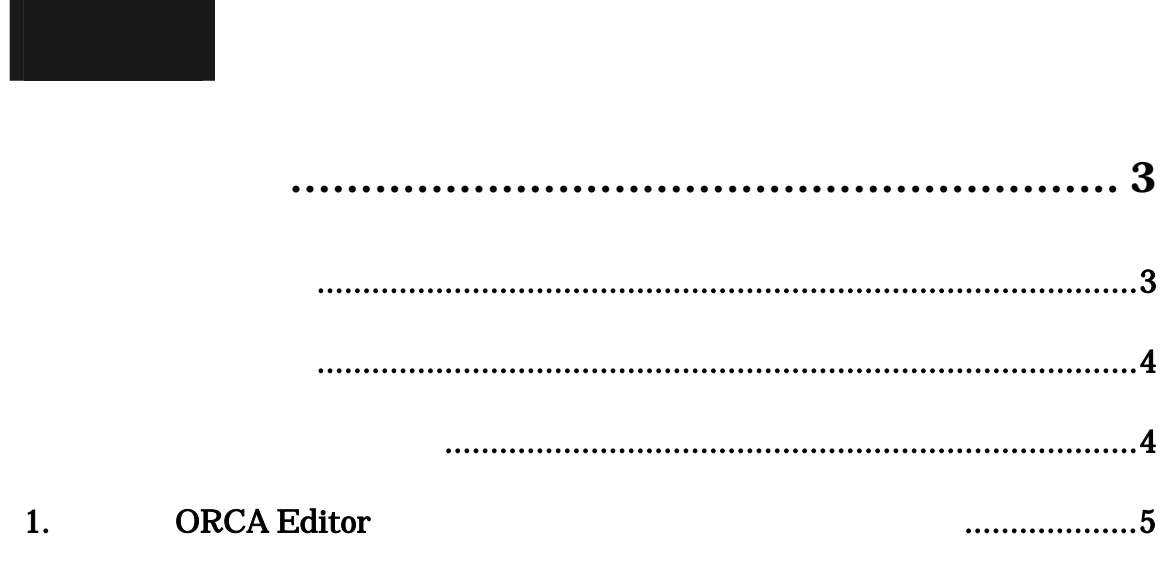

<u> a shekara t</u>

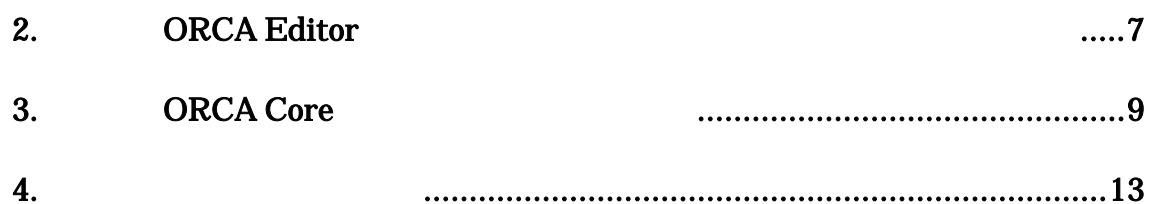

<span id="page-2-0"></span>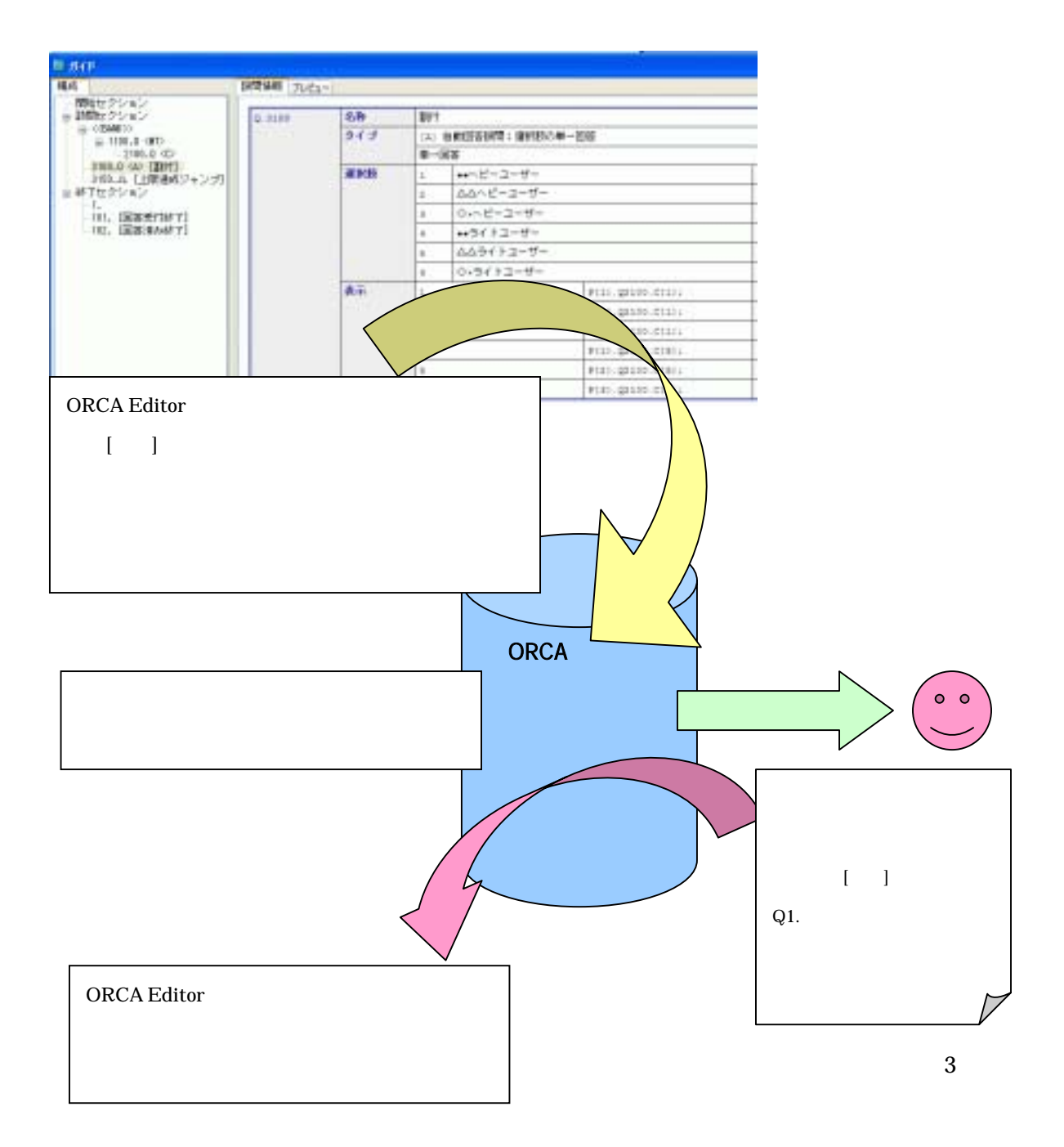

- <span id="page-3-0"></span>1. ORCA Editor
- 2. ORCA Editor
- 3. ORCA Core
- $4.$

・男 **20** 代10サンプル ・男 **30** 代20サンプル ・男 **40** 代20サンプル ・男 **50** 代 以上10サンプル ・女 **20** 代10サンプル ・女 **30** 代20サンプル ・女 **40** 代20サンプル ・女 **50** 代 以上10サンプル

Q1000 Q2000

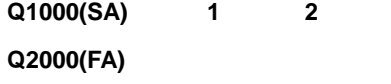

ORCA Core

ORCA Script  $(Q1000 \t Q2000)$ Q2000

4

<span id="page-4-0"></span>1. ORCA Editor

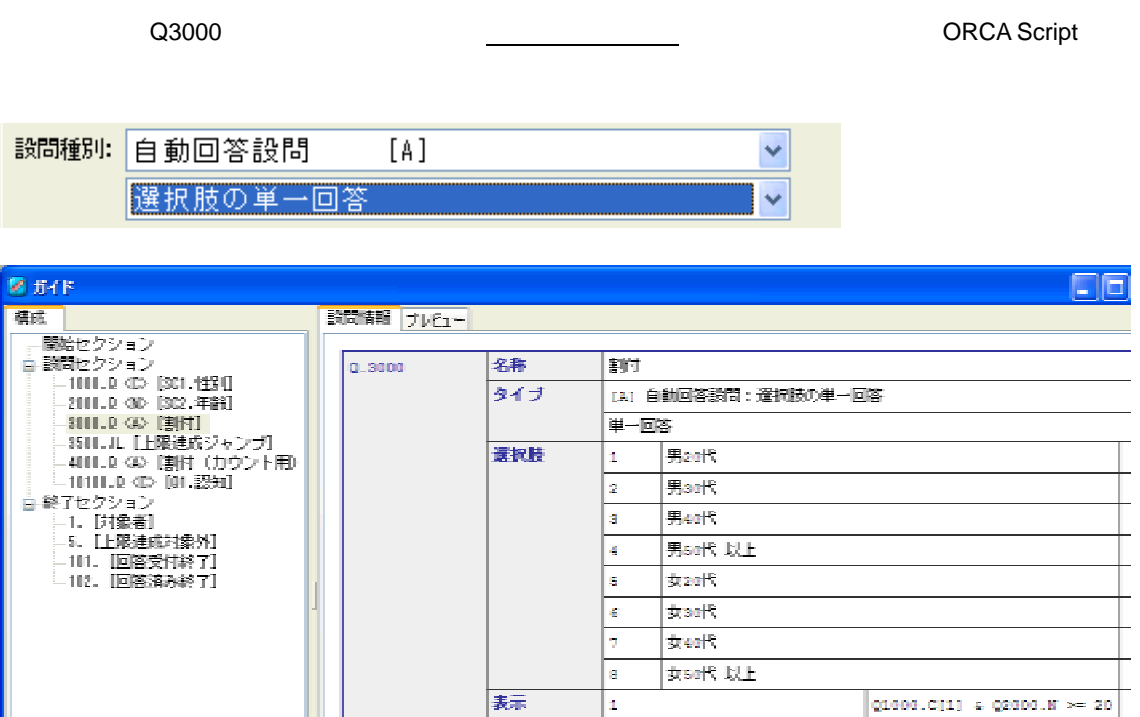

表示

G G

la.

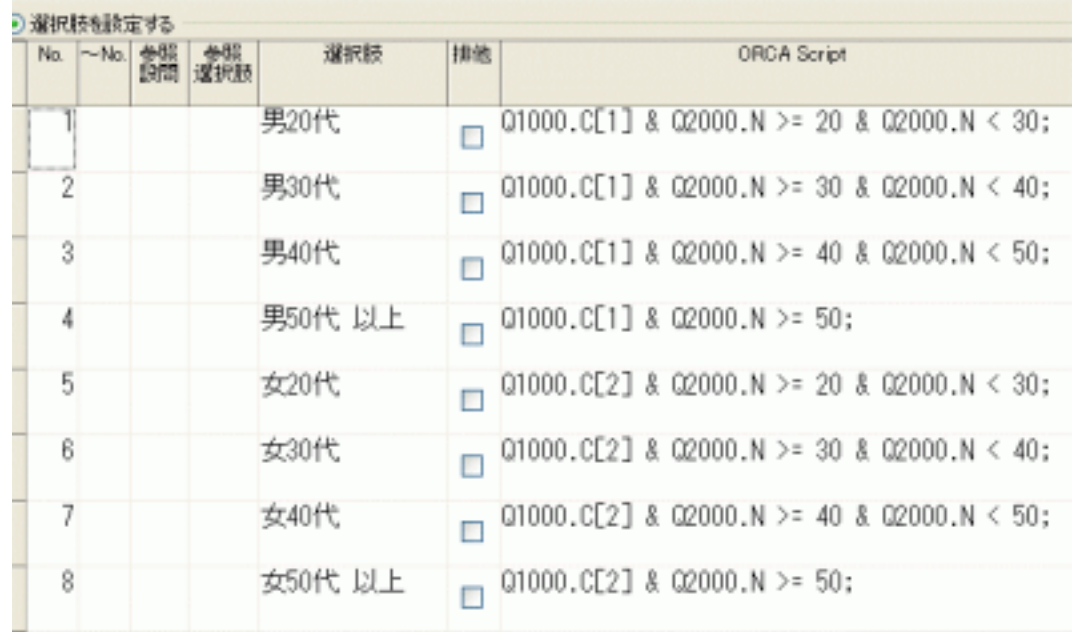

 $\begin{array}{ll} \texttt{Q1000.C(11) & Q2000.N & \texttt{= 20}} \\ \texttt{4 Q2000.N & \texttt{= 30}} \\ \texttt{5 Q2000.N & \texttt{= 30}} \\ \texttt{Q1000.C(11) & Q2000.N & \texttt{= 30}} \\ \texttt{6 Q2000.N & \texttt{= 60}} \\ \texttt{Q2000.N & \texttt{= 50}} \end{array}$ 

mana città a nonno il se-

- 1

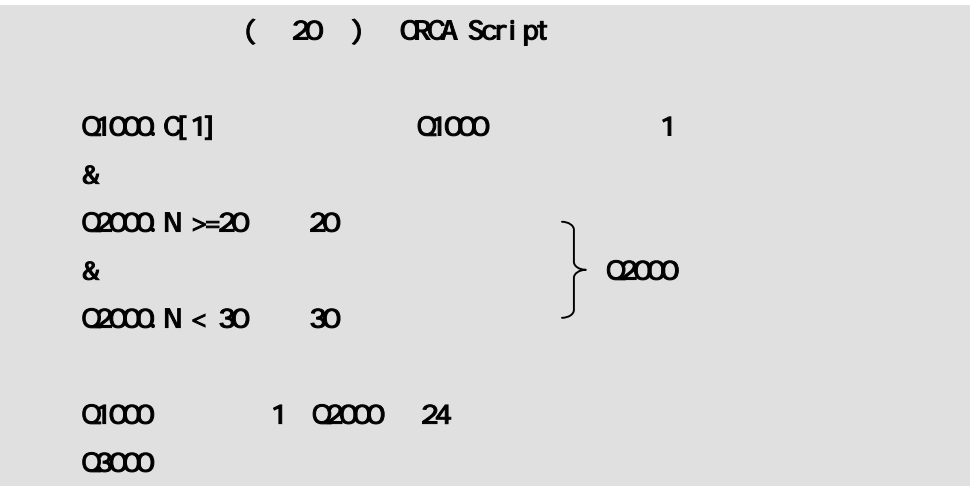

 $\sim$   $\sim$  Q3000

 $\Omega$ 4000  $\Omega$ 

 $\mathsf{Q4000}$ 

Q3000

## <span id="page-6-0"></span>2. ORCA Editor

Q3500

 $5$ 

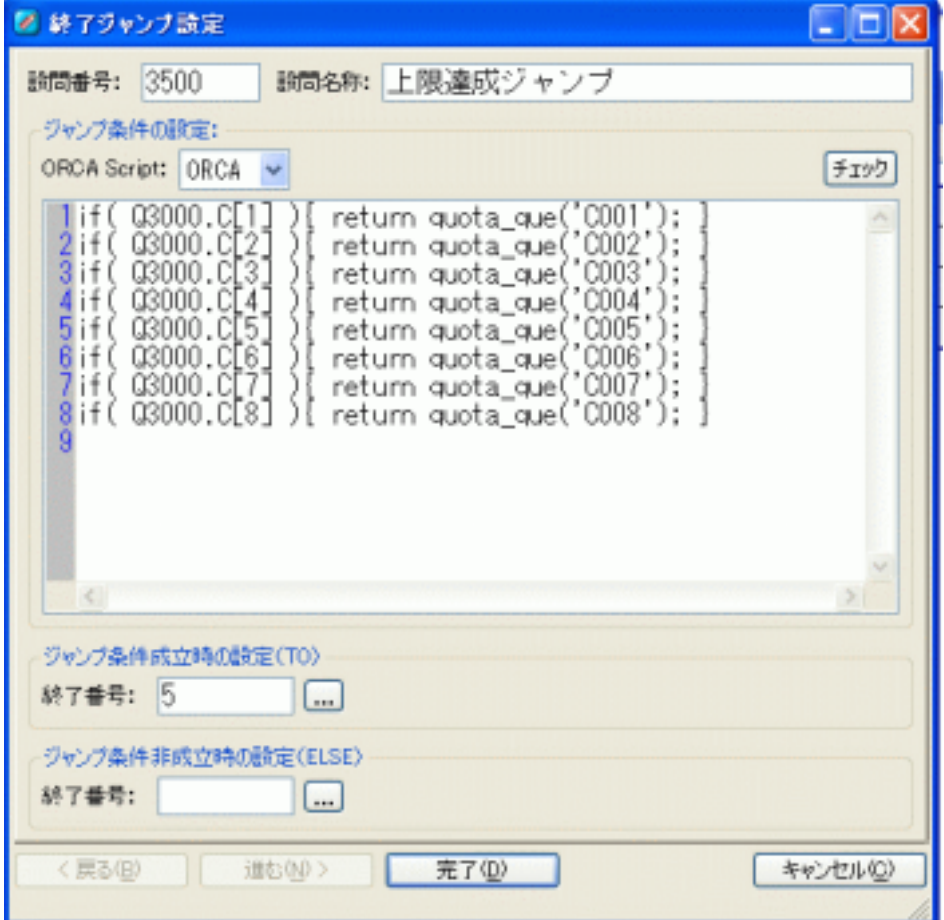

ORCA Script

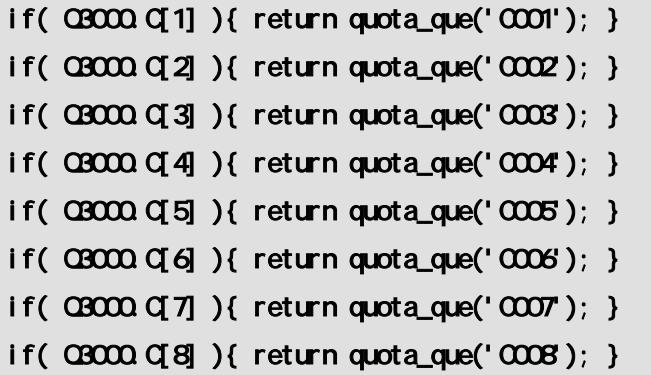

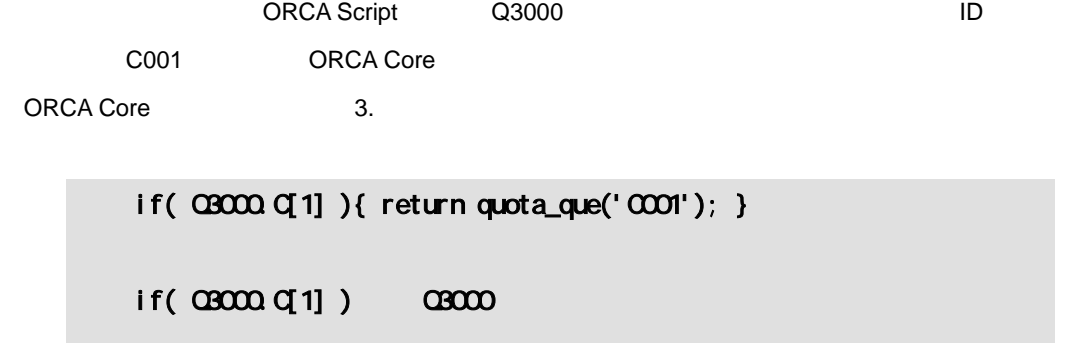

return quota\_que('C001') ・・・ 設問クォータ C001 の成立・不成立を返す

成立(上限値達成)した場合は、ジャンプ条件成立時の設定をした終了番号 5 ジャンプし、回答

## <span id="page-8-0"></span>3. ORCA Core

## ORCA Core

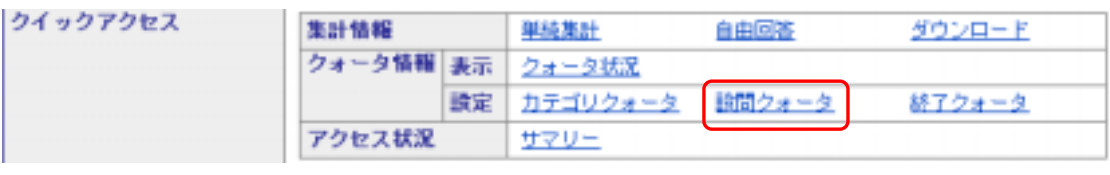

1. COMPOSITY COMPOSITY OF THE Q3000 LACK Q4000 LACK Q4000 LACK AND A LACK A GAULA CONTROLLER SUPPORT OF THE CO

クォータ編集 カテゴリ 調査 |終了

■ 該間クォータ

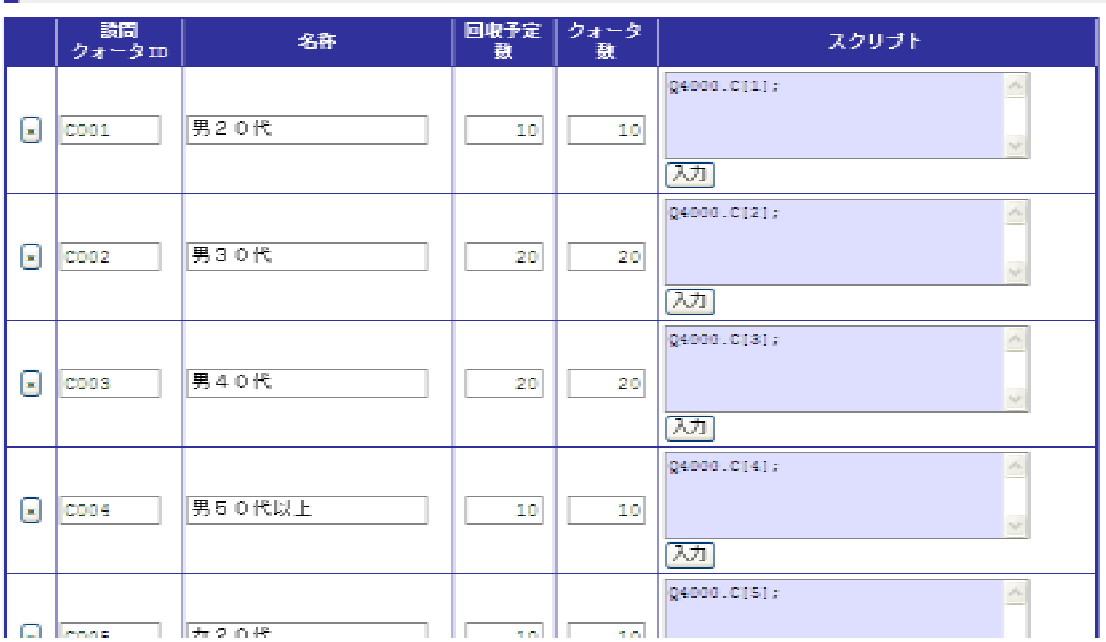

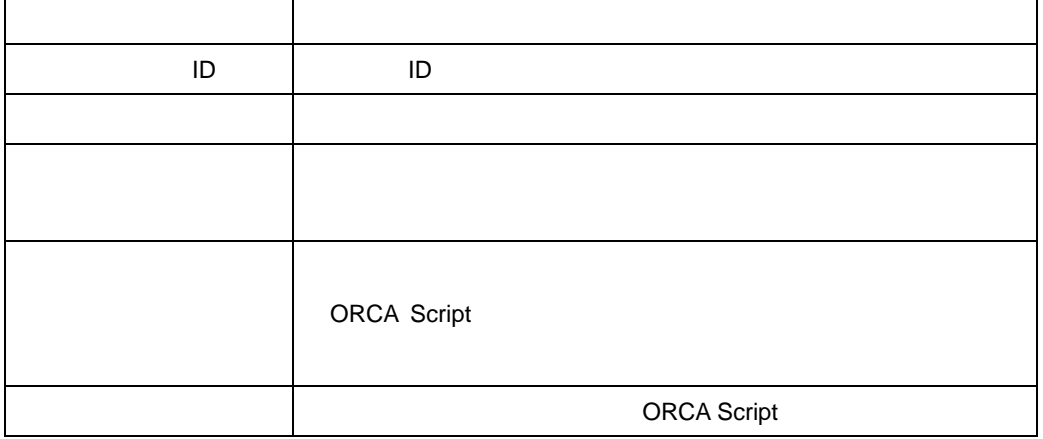

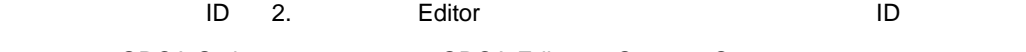

ORCA Script 1. CORCA Editor Q4000 Q3000

Q4000 001 0RCA Script Q4000.C[1];

ORCA Core

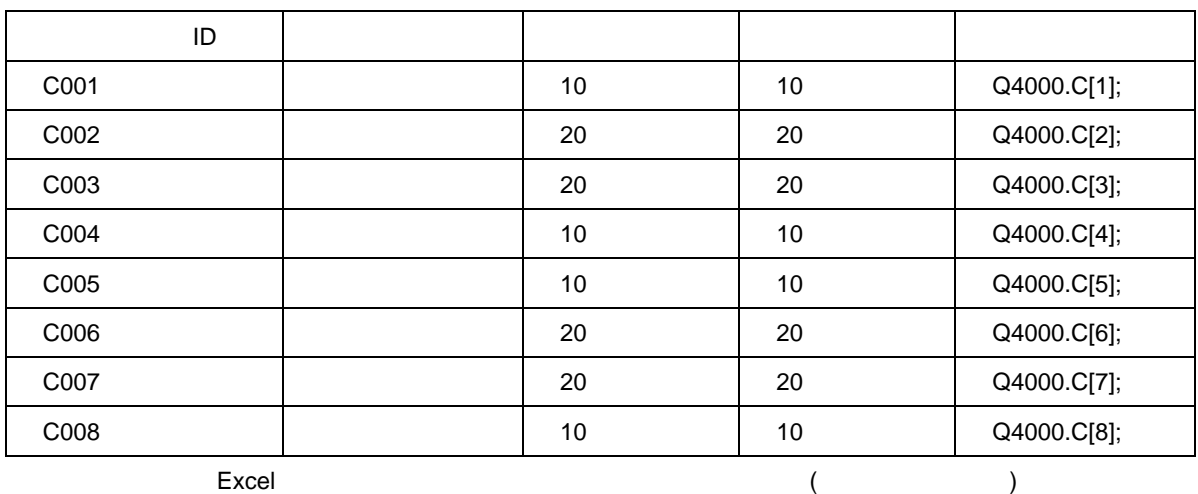

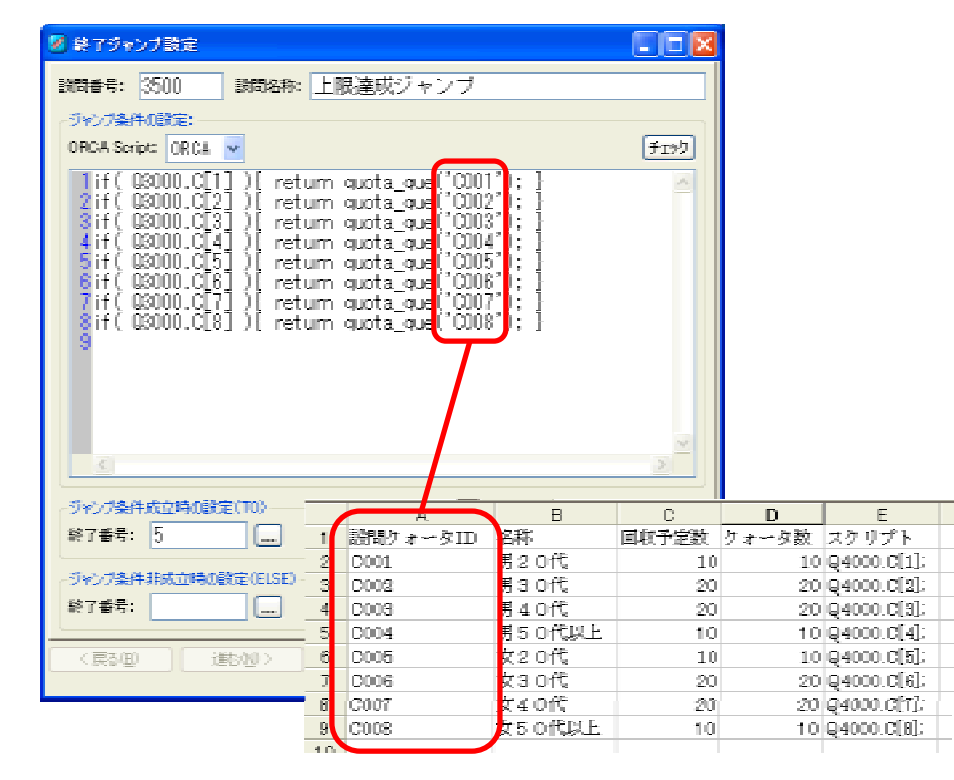

 $\mathsf{ID}$ 

- $\bullet$  CO01 001
- z C001」と「W001」 → 文字が違う
- C001 C01

10

**NG** 

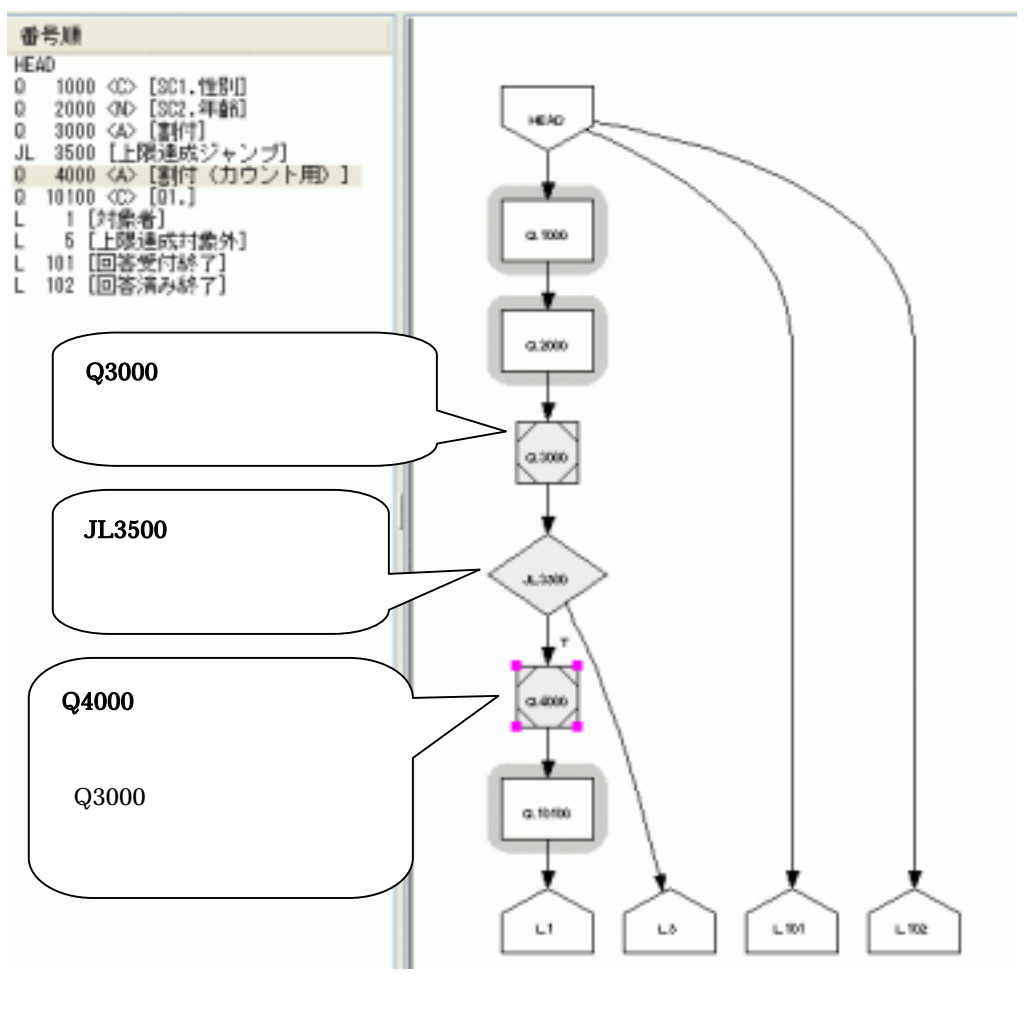

2.  $\sim$   $\sim$  Q3000  $\sim$  Q4000  $\sim$  3.

Q4000.C[1];

 $3.$   $\qquad \qquad$  Q3000  $\qquad \qquad$ 

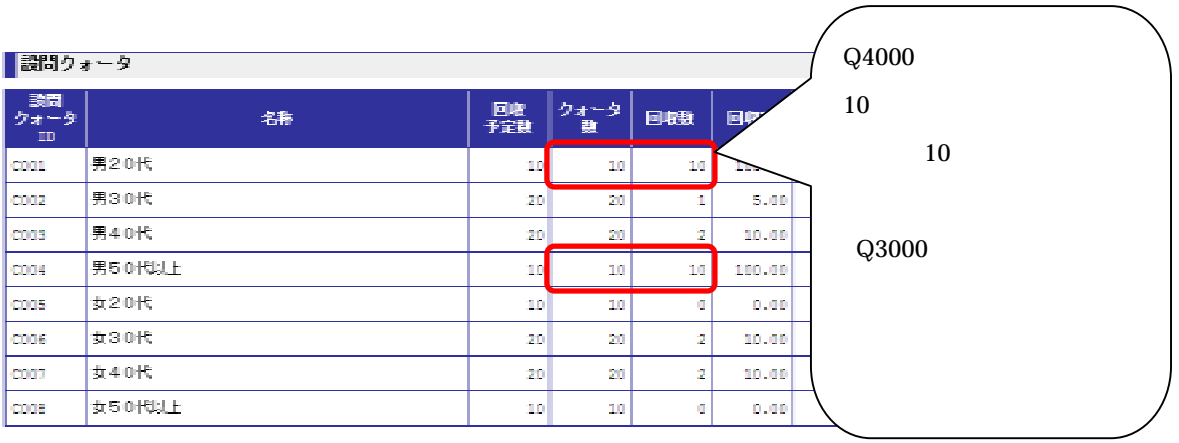

12

<span id="page-12-0"></span>4.

 $\overline{a}$ 

## ORCA

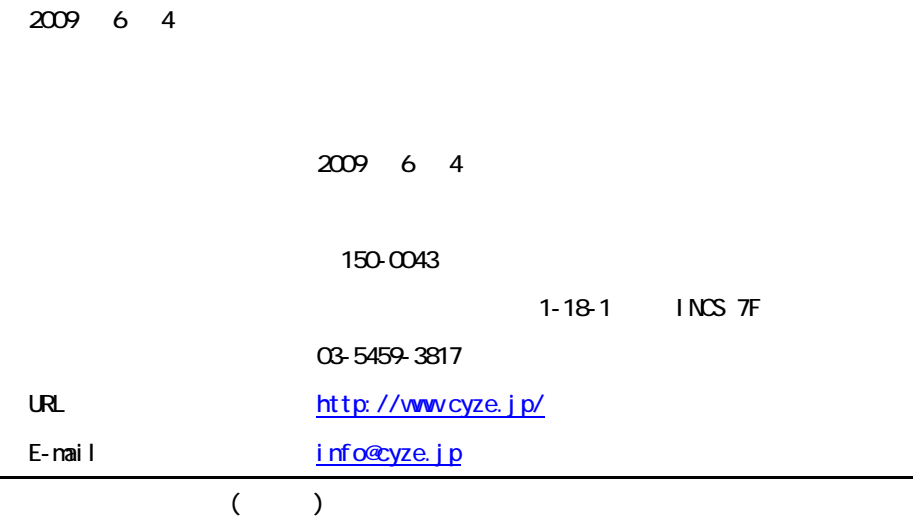